Государственная корпорация по атомной энергии «Росатом» ФГУП «НАУЧНО-ИССЛЕДОВАТЕЛЬСКИЙ ТЕХНОЛОГИЧЕСКИЙ ИНСТИТУТ ИМЕНИ А.П. АЛЕКСАНДРОВА» (ФГУП «НИТИ им. А.П. Александрова»)

# ПРОГРАММА САПФИР\_ВВР95-RC

Описание функциональных характеристик программного обеспечения и информация, необходимая для установки и эксплуатации программного обеспечения

Листов 7

Сосновый Бор – 2022

# **СОДЕРЖАНИЕ**

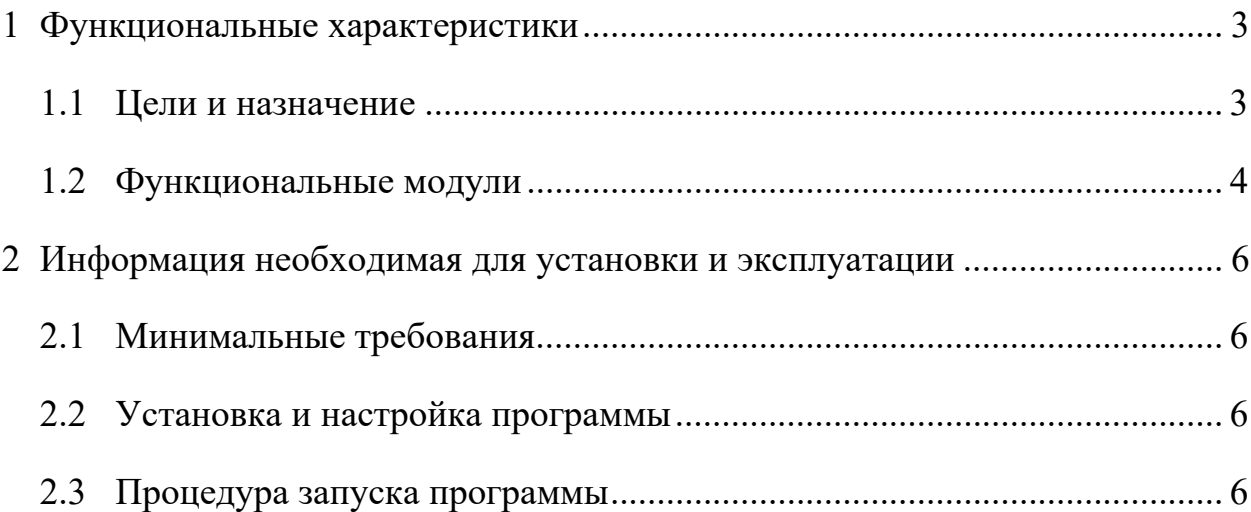

## **1 ФУНКЦИОНАЛЬНЫЕ ХАРАКТЕРИСТИКИ**

#### **1.1 Цели и назначение**

В ФГУП «НИТИ им. А.П. Александрова» (далее НИТИ) создаются расчетные коды для численного моделирования (расчетных исследований) нейтронно-физических и теплогидравлических процессов и динамики транспортных ЯЭУ и реакторных установок АЭС.

Неотъемлемым звеном в технологической цепочке расчетных исследований является программа САПФИР\_ВВР95-RC (Свидетельство о государственной регистрации программы для ЭВМ № 2014618498 зарегистрировано в Реестре программ для ЭВМ Федеральной службы по интеллектуальной собственности (Роспатент) 22.08.2014).

Программа предназначена для проектных и эксплуатационных расчетов нейтронно-физических характеристик водо-водяных реакторов транспортного назначения, критических сборок, хранилищ топлива.

Программа обеспечивает:

– расчет параметров критичности,

– эффектов и коэффициентов реактивности,

– эффективности органов регулирования,

– распределения мощности в активной зоне,

– расчет потвэльного распределения энерговыделения в заданных сечениях тепловыделяющих сборок в реакторах и критсборках;

– расчетное моделирование процессов выгорания с учетом перегрузок топлива, переходных процессов на ксеноне-135.

Подготовка малогрупповых параметров для ячеек реакторов, сборок и хранилищ осуществляется с помощью программы САПФИР\_ВВР95.

### **1.2 Функциональные модули**

Схема головного сегмента программы САПФИР\_ВВР95-RC представлена в виде фортранной программы:

SUBROUTINE RC CALL RC\_SET CALL IMPORT (RC\_INP\_DATA) CALL RC\_VER CALL RC\_GEO\_XY CALL RC\_RD\_CN CALL RC\_ITR\_BURN **STOP** END

Пояснения к фортранным подпрограммам, входящим в состав головного сегмента задачи:

RC\_SET – инициализация части входных данных (в частности параметров, управляющих итерационным процессом);

RC INP DATA – ввод данных из текстовых входных файлов;

RC\_VER – проверка входных данных;

RC\_GEO\_XY – формирование расчетной сетки в плане;

RC\_RD\_CN – ввод малогрупповых констант;

RC ITR\_BURN – организация расчета заданного режима.

В сегменте RC\_ITR\_BURN вызываются следующие подпрограммы:

RC\_EXT – подготовка наборов малогрупповых констант для всех узлов расчетной сетки;

RC COF STN – расчет коэффициентов диффузионного уравнения;

RC ITR STN – расчет потоков нейтронов;

RC\_RELOAD – организация перегрузок топлива;

RC\_NOR\_FLUX – расчет выгорания, формирование внешних архивов с данными по выгоранию и концентрациям  $135Xe$ ,  $135I$ ,  $149Sm$ ,  $149Pm$ .

В подпрограмме RC\_ITR\_STN на определенном шаге итерационного процесса, заданном критериями сходимости, вызываются следующие подпрограммы:

RcItrTPH – расчет теплофизических характеристик (параметров обратной связи);

RcItrXe – организация расчета стационарного и нестационарного отравления 135Xe.

# **2 ИНФОРМАЦИЯ НЕОБХОДИМАЯ ДЛЯ УСТАНОВКИ И ЭКСПЛУАТАЦИИ**

### **2.1 Минимальные требования**

Данная версия программы ориентирована для компьютера с операционной системой Windows XP и выше.

Для нормального функционирования программы во всех режимах расчета необходимо иметь не менее 1 Гб оперативной памяти и IВМ РС с процессором Pentium IV и выше, и не менее 2 Гб свободного пространства на диске.

### **2.2 Установка и настройка программы**

Программа САПФИР\_ВВР95-RC поставляется в виде запускаемого бинарного файла RC.exe.

Для установки программы требуется:

1. Создать на жестком диске рабочую директорию (например, RC).

2. Скопировать с установочного диска в любую удобную директорию на жестком диске компьютера.

3. Удобно для запуска программы RCV.exe из любой директории прописать в системной переменной PATH ОС WINDOWS путь к директории с исполняемым файлом RCV.exe – RC. (Компьютер – Свойства – Дополнительные параметры системы – Переменные среды).

### **2.3 Процедура запуска программы**

Программа САПФИР\_ВВР95-RC поставляется в виде исполняемого файла RC.exe. Этот файл может располагаться либо в рабочей директории (где находятся необходимые для расчета входные файлы), либо в директории, путь к которой прописан в системной переменной PATH. В рабочей директории обязательно должны находиться следующие файлы.

RC\_INP.DAT – входной файл с описанием параметров расчетных состояний а.з. и структуры выходной информации;

RC\_MOD.DAT – входной файл с описанием расчетной модели а.з.;

TDAT.DAT – файл с описанием теплогидравлических параметров а.з.

CATTAB.DAT – файл-каталог задачи, содержит адреса и атрибуты используемых двоичных архивов;

\*INFO.01 – текстовый файл со справочной информацией о библиотеке малогрупповых констант;

NWSP\_DAT – библиотека свойств воды и пара;

Расположение двоичных файлов, заказанных для данной задачи, должно соответствовать их адресам, представленным в файле CATTAB.DAT. Обязательно должны быть заказаны двоичные файлы библиотеки малогрупповых констант (\*AARC.11 и \*KTGD.11) и, как правило, архив для считывания/записи выгорания (\*RCEW.02). Остальные архивные файлы заказываются, исходя из конкретной задачи. Префиксы в имени файла \*INFO.01 и других бинарных файлов, описанных в файле-каталоге, должны соответствовать тем, что указаны в файле RC\_INP.DAT.

Стандартное имя выходного файла имя RCKV2.OUT, входного – RC\_INP.DAT.

Пользователь может присвоить этим файлам иные имена. В этом случае программа САПФИР\_ВВР95-RC вызывается с параметрами, например,

### RCV.EXE RC1.OUT RC\_INP1.DAT.

Имя файла с описанием модели активной зоны (RC\_MOD.DAT) остается неизменным.